# SETTOP DATACONVERT

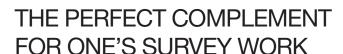

- Carry out all manner of point and axis conversions to various formats.
- Work with the layout editor and generate your axes in a fast and intuitive manner.
- Design your tunnels and load them into your Trimble equipment.
- Use the Geodetic Calculator with more than 70 countries and 1,200 datums.

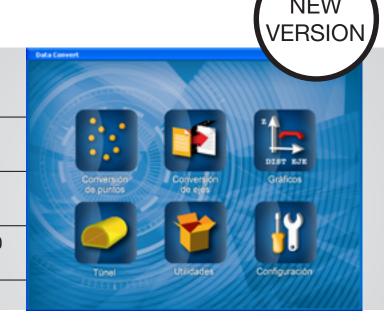

| OPTIONS          | BASIC    | PLUS     | DONGLE*  |
|------------------|----------|----------|----------|
| Point Conversion | <b>✓</b> | <b>~</b> | <b>~</b> |
| Axis Conversion  | <b>✓</b> | <b>~</b> | <b>~</b> |
| Utilities        | <b>V</b> | <b>V</b> | <b>V</b> |
| Configuration    | <b>~</b> | <b>V</b> | <b>~</b> |
| Axis Editor      | -        | <b>~</b> | <b>~</b> |
| Tunnel           | -        | <b>~</b> | <b>~</b> |
| Regression Axis  | -        | -        | <b>V</b> |

Refer to details of the characteristics of each composition in the attached tables

# DONGLE OPTION

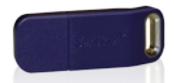

\*DATACONVERT PLUS + REGRESSION AXIS

Obtain the whole potential of DATACONVERT with its Dongle version, thanks to which one will be able to successfully deal with surveying tasks. Add to this the Regression Axis! The automatic layout axis plotter.

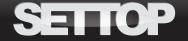

# SETTOP DATACONVERT

| BASIC            |                                                                                                    |
|------------------|----------------------------------------------------------------------------------------------------|
| Point Conversion | It converts a set of ASCII, LandXML and Google Earth points to DXF graphic output.     It converts a list of points to LandXML, Google Earth and Trimble DC.     It converts ASCII points to Trimble DiNI electronic format.                                                                                                 |
| Axis Conversion  | It converts various layout axis formats to the standard Topography formats, such as Trimble, LandXML, MDT, Geodimeter and Data Convert.     It verifies the layout axes and makes a graphic representation of the results.                                                                                                   |
| Utilities        | Obtaining stakeout lists from layout axes.     Calculating the projection of points on the axis.     Graphic output in Plan, Elevation and Type-Section of various axis formats.     Geodetic Calculator of points.     Survey Calculations of radiated and polygonal points.     Generator and arrangement of point meshes. |
| Configuration    | Determination of fitting tolerances in the transformation of axes.     Configuration of the graphic output parameters of the Data Convert.     Selection of language between Spanish and English.                                                                                                    |

| DONGLE: PLUS + AXIS REGRESSION |                                                                                                    |  |
|--------------------------------|----------------------------------------------------------------------------------------------------|--|
| Regression Axis                | Module 1: Calculation from the data of an<br>existing road of the approximate parameters<br>the axis is composed of.                         |  |
|                                | Module 2: Obtaining a plan layout and<br>deviating each one of the points on the basis<br>of the parameters calculated in Module 1.          |  |
|                                | Module 3: Modification of the parameters the axis is composed of until one obtains the axis most in accordance with the points.              |  |
| Output formats                 | Trimble Roads (RXL/DC), Clip, Ispol, Inroads, MDT, LandXML, Google Earth, Cartomap, Protopo, Htrazado, Sierrasoft, Geodimeter, Data Convert. |  |
|                                | · Graphic output in DXF and KML format.                                                                                                    |  |

| PLUS             |                                                                                                    |
|------------------|----------------------------------------------------------------------------------------------------|
| Point Conversion | It converts a set of ASCII, LandXML and<br>Google Earth points to DXF graphic output.                                                            |
|                  | · It converts a list of points to LandXML, Google Earth and Trimble DC.                                                                          |
|                  | It converts ASCII points to Trimble DiNI electronic format.                                                                                      |
|                  | It creates a DXF auto-drawing from a table of<br>previously assigned codes and blocks.                                                           |
| Axis Conversion  | It converts various layout axis formats to<br>the standard Topography formats, such as<br>Trimble, LandXML, MDT, Geodimeter and Data<br>Convert. |
|                  | It verifies the layout axes and makes a graphic representation of the results.                                                                   |
|                  | Most softwares in the market (Clip, Istram,<br>Inroads, Civil) are added in the output format<br>of the Axis Conversion.                         |
|                  | · It converts the tunnel design to Trimble format.                                                                                               |
| Axis Editor      | · Generation and graphic editing of site axis.                                                                                                   |
|                  | · Generation and graphic editing of axis in elevation.                                                                                           |
|                  | · Exporting of graphic output to DXF.                                                                                                    |
| Tunnel           | · Design and editing of tunnel sections.                                                                                                    |
|                  | · Assignation of the tunnel sections to an axis.                                                                                                 |
|                  | · Determinación de section rotations.                                                                                                    |
| Utilities        | Obtaining stakeout lists from layout axes.                                                                                                    |
|                  | · Calculating the projection of points on the axis.                                                                                              |
|                  | Graphic output in Plan, Elevation and Type-<br>Section of various axis formats.                                                                  |
|                  | Geodetic Calculator of points and lists of a wide variety of countries and datums.                                                               |
|                  | Calculation and compensation of the 7 geodetic parameters after which the results report is obtained.                                            |
|                  | Least-squares survey calculations of radiated and polygonal points.                                                                              |
|                  | · Generator and arrangement of point meshes.                                                                                                    |
| Configuration    | Determination of fitting tolerances in the transformation of axes.                                                                               |
|                  | Configuration of the graphic output parameters of the Data Convert.                                                                              |
|                  | Editing of the table of codes for their     Configuration in the conversion of points to     DXF.                                                |
|                  | Selection of language between Spanish and English.                                                                                               |

### SYSTEM REQUIREMENTS

Compatible with: Windows XP, Windows Vista, Windows 7 or Windows 8 The following are recommended: 2 GB of RAM 50 MB of available space 2 GB for downloading the EGM08 Geoid

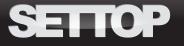

## SETTOP DATACONVERT

### **DATA CONVERT, YOUR BEST ALLY**

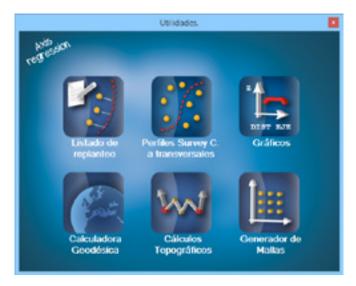

Imagine a conversion software which also encompasses the basic operations that can be performed by any surveying and geodesy professional.

With the new version of the Data Convert, a set of utilities has been implemented, including a wide variety of all those tasks you may be performing in the course of a day's work.

### **EFFICACY IN ITS CONVERSIONS**

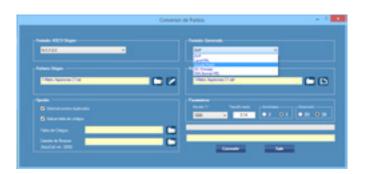

Data Convert has become a model software when it comes to conversions. Its module for converting layout points and axes to other formats constitutes a key tool for moving your works from desk to field and from field to desk.

Data Convert will give you a greater variety of transformations that include 15 different layout softwares and more than 100 file types. It also includes the possibility of not only converting the collectors of the most representative brands in the market (Trimble, Topcon, Settop, TCP, LandXML) but also of performing conversions between survey softwares, which means that, if you receive the layout of a specific program, you will be able to convert it to the system you usually work with (Istram, Clip, MDT, Inroads, Civil...).

### LAYOUT DESIGN

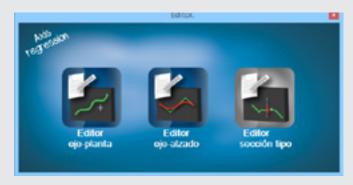

Avoid complications and carry out your layouts with Data Convert! With your axis editor, you'll be able to import the mapping background and easily generate its plan and elevation layouts. Likewise, you will be able to edit existing axes and export them in both ASCII and DXF.

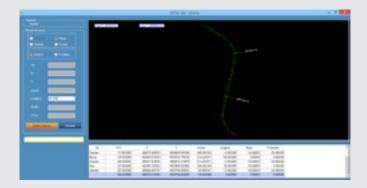

### **TUNNEL MODULE**

The tunnel module has been conceived for the generation and exporting of files for the purpose of following up on and staking out underground works.

Thanks to this application, it will be possible to design different tunnel sections and then assign them to a specific PK interval. The design of the section can be entered both graphically and numerically and it can even be assigned a variable rotation that is independent from the cant. Then one can enter the resulting file in one's Trimble equipment in order to carry out the survey and stakeout tasks.

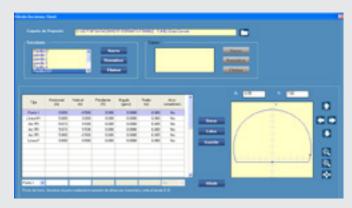

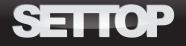

# SETTOP DATACONVERT

### **GEODETIC CALCULATOR**

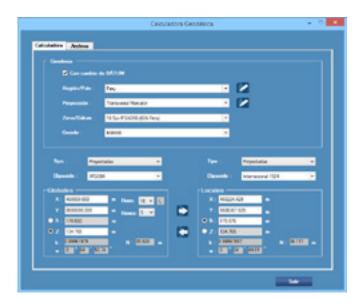

Within the Utilities section, one will be able to handle the Geodetic Calculator, a basic tool for transforming coordinates. With more than 70 countries and 1,200 available datums, it remains one of the most versatile calculators in the market.

Thanks to the calculator, you will be able to select and enter new coordinate systems and carry out the transformation of long lists of points.

The calculator also includes a wide variety of geoids and even the possibility of handling the EGM08 world Geoid. It will also allow one to determine the orthometric levels on any point of the ground.

Moreover, with the inclusion of the calculation of 7 parameters, it will be possible to match any mapping one receives and carry out one's own calibrations.

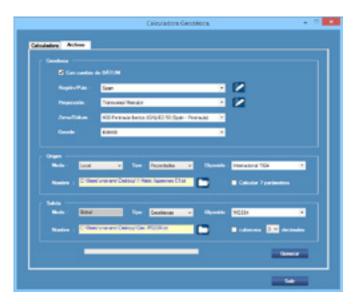

### **REGRESSION AXIS**

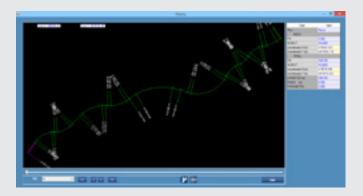

The new version of Data Convert includes one of the most powerful algorithms for turning the single points of an existing road into the most faithful approximation of a project axis.

This application is most useful when the original axis of a road or railroad layout is not available and one wants to obtain the project axis that is closest to reality.

It has various uses, such as studying the sharpest bends, checking those elements that do not meet the regulations, designing new works on the existing road, modifying horizontal and vertical signage and numerous other applications resulting from the acquisition of the layout axis.

With this, one will be able to find the axis of all types of roads, with similar results to those obtained by a layout specialist.

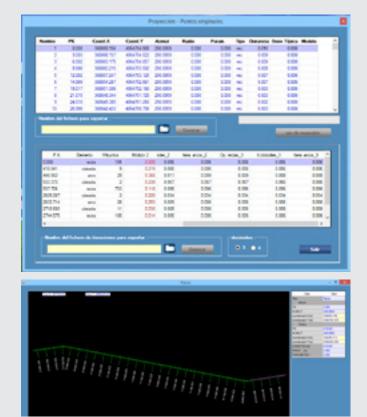

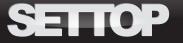